Информация о владельце: ФИО: Галунин Сергей Александрович Должность: проректор по учебной работе Дата подписания: 20.03.2023 10:32:52 Уникальный программный ключ: 08ef34338325bdb0ac5a47baa5472ce36cc3fc3b

Приложение к ОПОП «Компьютерное моделирование и проектирование»

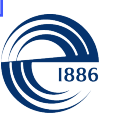

СПбГЭТУ «ЛЭТИ» ПЕРВЫЙ ЭЛЕКТРОТЕХНИЧЕСКИЙ

МИНОБРНАУКИ РОССИИ

федеральное государственное автономное образовательное учреждение высшего образования **«СанктПетербургский государственный электротехнический университет «ЛЭТИ» им. В.И.Ульянова (Ленина)» (СПбГЭТУ «ЛЭТИ»)**

### **РАБОЧАЯ ПРОГРАММА**

дисциплины

### «АВТОМАТИЗАЦИЯ СХЕМОТЕХНИЧЕСКОГО ПРОЕКТИРОВАНИЯ»

### для подготовки бакалавров

### по направлению

### 09.03.01 «Информатика и вычислительная техника»

### по профилю

### «Компьютерное моделирование и проектирование»

Санкт-Петербург 2022

### **ЛИСТ СОГЛАСОВАНИЯ**

Разработчики:

профессор, д.т.н., профессор Анисимов В.И.

Рабочая программа рассмотрена и одобрена на заседании кафедры САПР 21.12.2021, протокол № 7

Рабочая программа рассмотрена и одобрена учебно-методической комиссией ФКТИ, 24.02.2022, протокол № 2

Согласовано в ИС ИОТ Начальник ОМОЛА Загороднюк О.В.

### **1 СТРУКТУРА ДИСЦИПЛИНЫ**

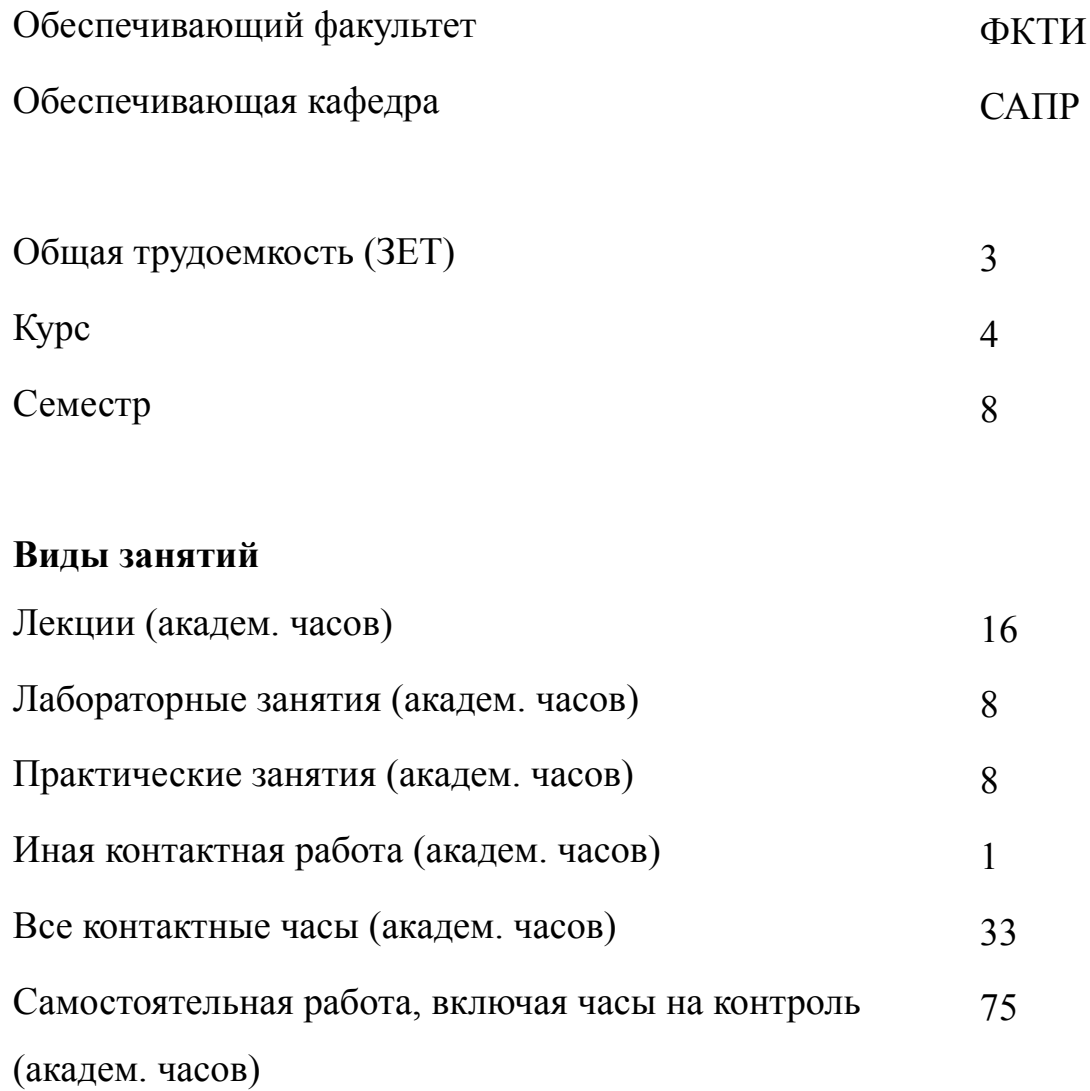

Всего (академ. часов) 108 **Вид промежуточной аттестации**

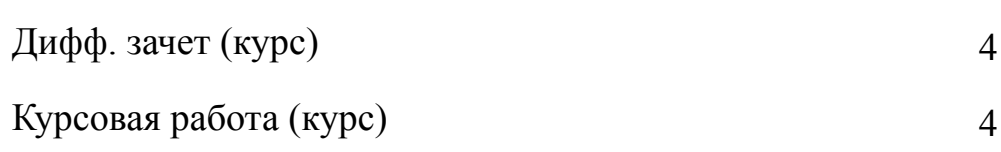

### **2 АННОТАЦИЯ ДИСЦИПЛИНЫ**

### **«АВТОМАТИЗАЦИЯ СХЕМОТЕХНИЧЕСКОГО ПРОЕКТИРОВАНИЯ»**

Рассматривается математическое описание нелинейных систем. Приводятся блок-схема расчета нелинейных систем на основе схемотехнической интерпретации. Рассматриваются методы автоматизации формирования математического описания нелинейных систем. Приводятся основные алгоритмы выбора начального приближения и сходимости. Дается описание методов высших порядков. Изучаются основные методы решения матричных уравнений динамических систем. Рассматривается схемотехническая интерпретация методов решения дифференциальных уравнений. Рассматриваются основные этапы формирования программного обеспечения для моделирования чувствительности переменных и передаточных функций к вариации параметров. Приводится методика использования моделирующих цепей.

#### **SUBJECT SUMMARY**

### **«AUTOMATION OF CIRCUITRY DESIGN»**

The mathematical description of nonlinear systems. Is a block diagram of calculation of nonlinear systems based on the interpretation of circuit. The methods of formation of the automation of the mathematical description of nonlinear systems. The basic algorithms for choosing the initial approximation and convergence. A description of the higher-order methods. Learn basic methods for solving matrix equations of dynamic systems. We consider the interpretation of circuit methods for solving differential equations. The main stages in the formation of software for modeling variable sensitivity and transfer functions to the parameter variations. The technique of using modeling circuits.

### 3 ОБЩИЕ ПОЛОЖЕНИЯ

#### $3.1$ Цели и задачи дисциплины

1. Целью дисциплины изучение законов, методов и алгоритмов построения систем автоматизации схемотехнического проектирования и применения этих знаний при разработке программного обеспечения.

2. Задачи дисциплины: освоение методики использования для автоматизации схемотехнического проектирования современных схемотехнических САПР.

3. Формирование знаний содержания и методов решения основных задач проектирования непрерывных систем, технологии разработки алгоритмов и программ, методов отладки и решения задач на ЭВМ в различных режимах, современных технических и программных средств взаимодействия с ЭВМ.

4. Формирование умений формализовать постановку задач схемотехнического проектирования.

5. Формирование навыков формализации постановки задач схемотехнического проектирования, работы с современными системами программирования, включая объектно-ориентированные.

#### $3.2$ Место дисциплины в структуре ОПОП

Дисциплина изучается на основе ранее освоенных дисциплин учебного плана:

- 1. «Математический анализ»
- 2. «Программирование»
- 3. «Схемотехника»
- 4. «Моделирование непрерывных систем»
- 5. «Базы ланных»

и обеспечивает подготовку выпускной квалификационной работы.

# **3.3 Перечень планируемых результатов обучения по дисциплине, соотнесенных с планируемыми результатами освоения образовательной программы**

В результате освоения образовательной программы обучающийся должен достичь следующие результаты обучения по дисциплине:

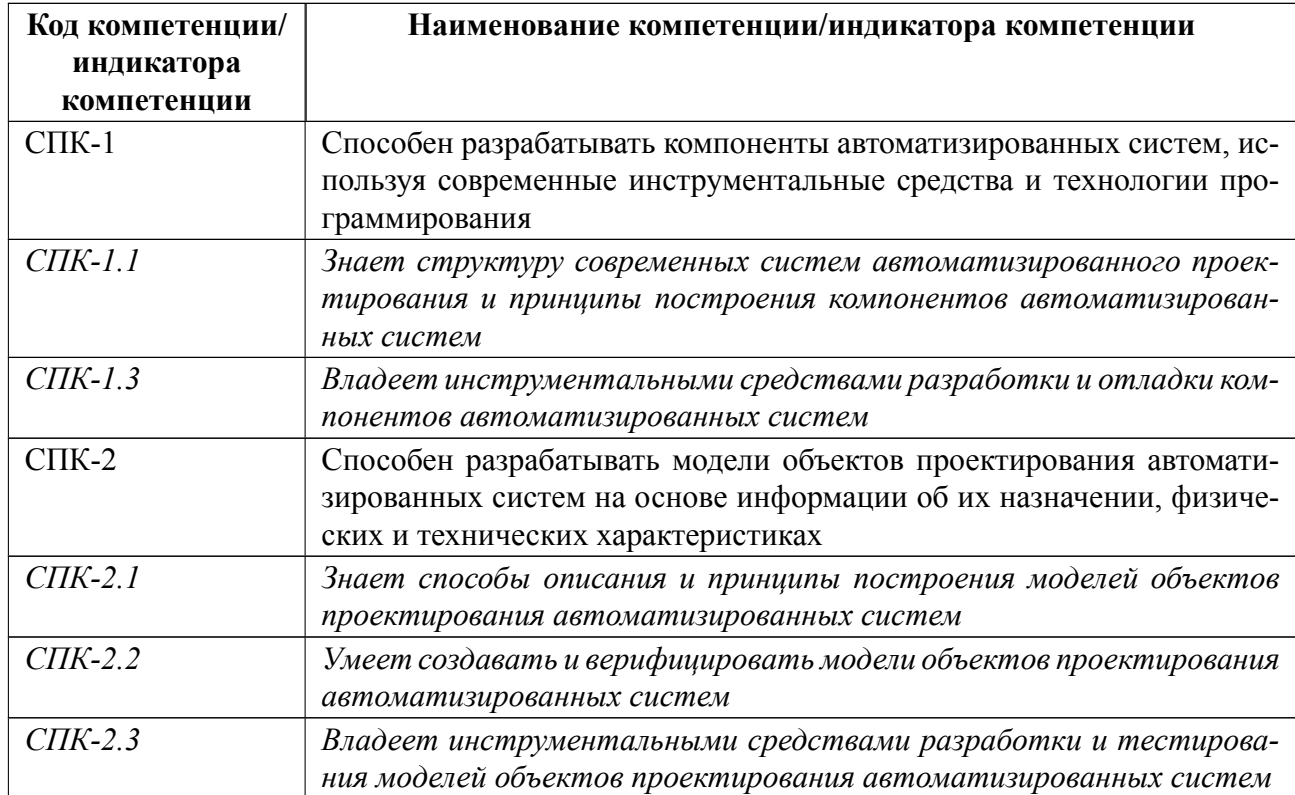

# 4 СОДЕРЖАНИЕ ДИСЦИПЛИНЫ

# 4.1 Содержание разделов дисциплины

# 4.1.1 Наименование тем и часы на все виды нагрузки

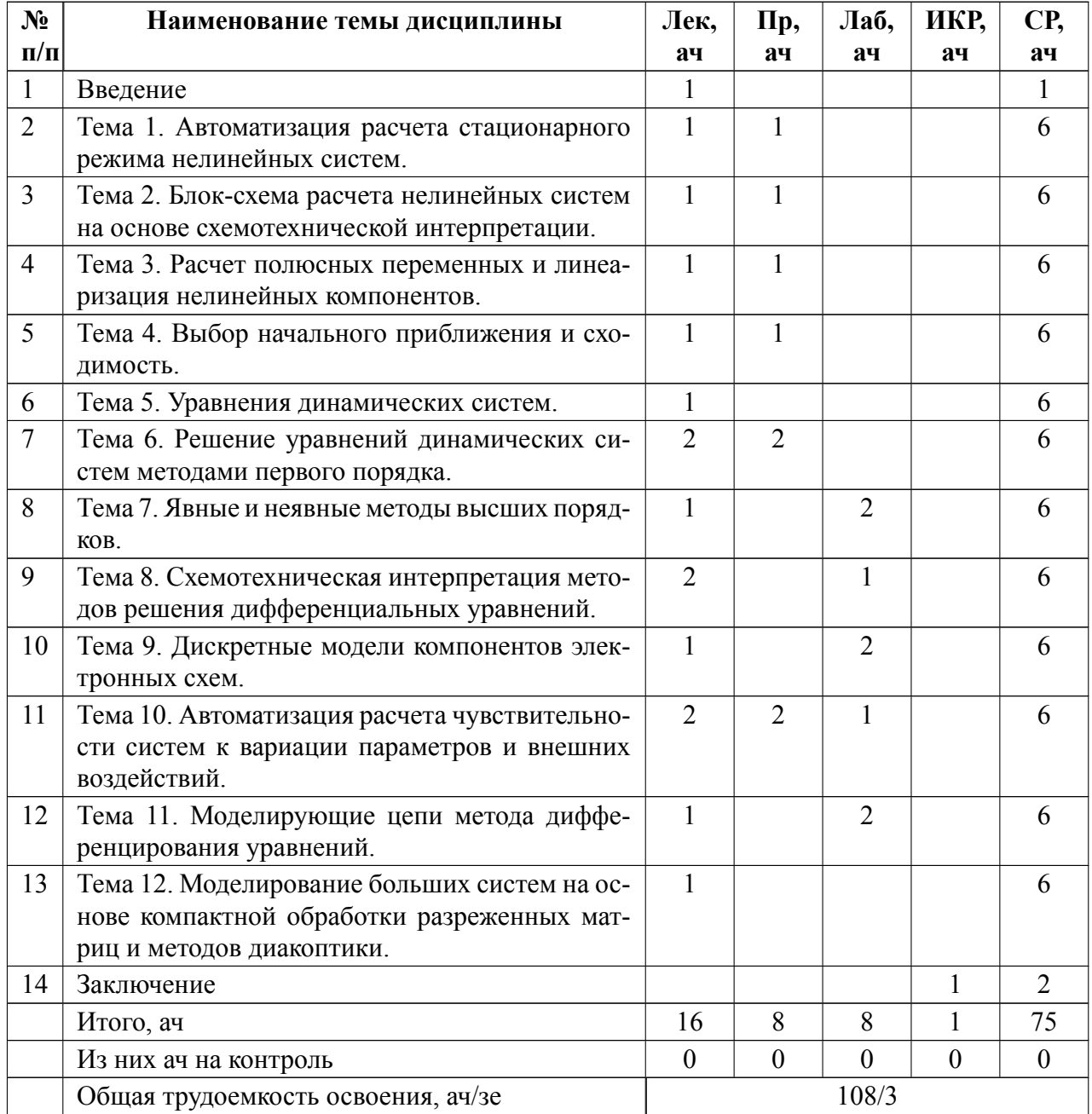

### **4.1.2 Содержание**

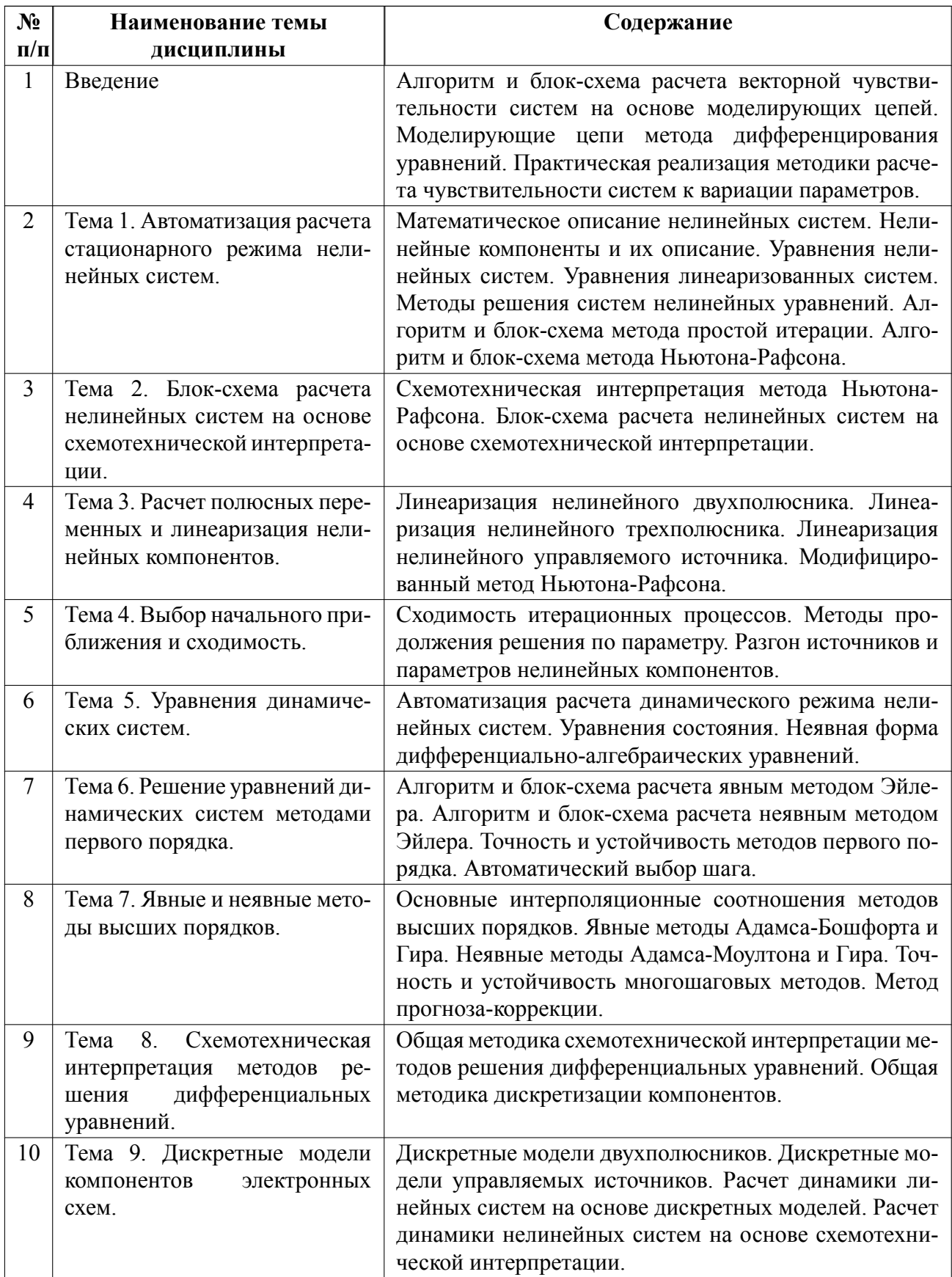

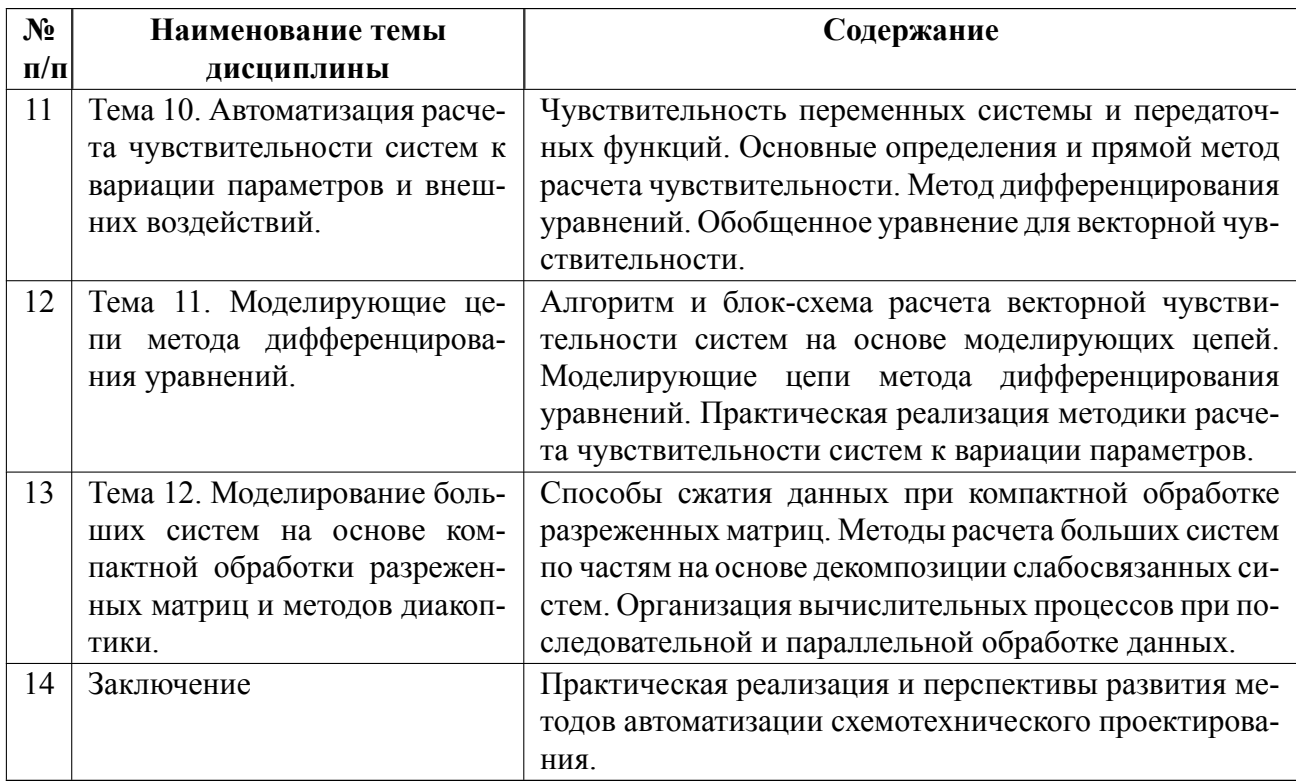

# 4.2 Перечень лабораторных работ

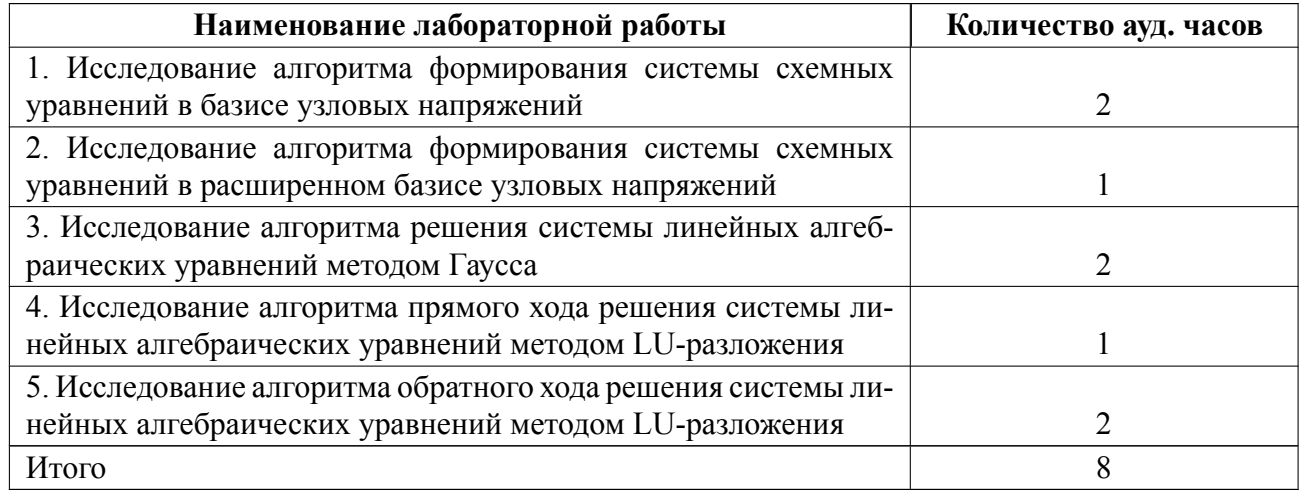

# 4.3 Перечень практических занятий

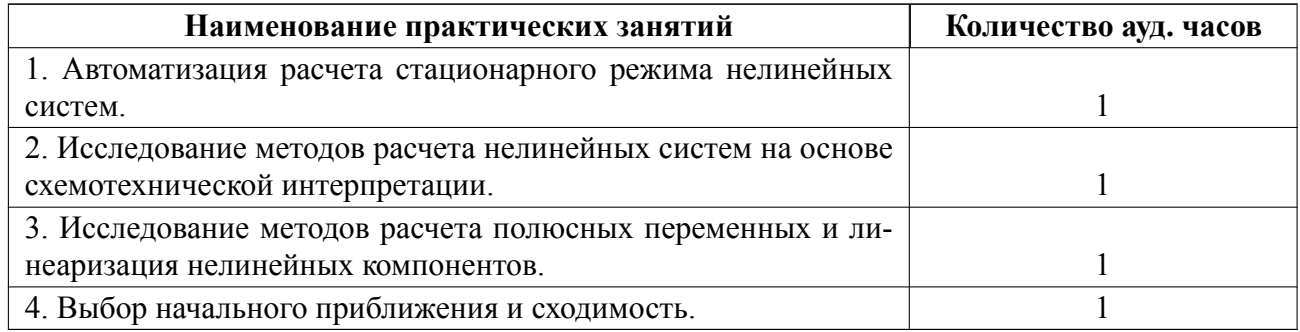

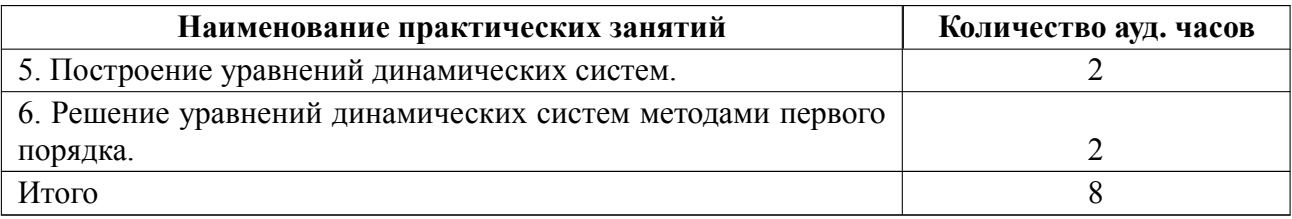

### **4.4 Курсовое проектирование**

Цель работы (проекта): разработка системы автоматизации схемотехнического проектирования электронных схем в частотной области.

Содержание работы (проекта): разработка математического и программного обеспечения системы автоматизации схемотехнического проектирования электронных схем с заданным набором параметров в частотной области.

Для студентов определяется индивидуальный набор схемных элементов и параметров (S ω R C L JU EU JI EI OUI TRI TB TU OU) на основе подготовленный вариантов:

N<sup>o</sup> S ω R C L JU EU JI EI OUI TRI TB TU OU Элемент

$$
1 + ++ + (+) ++ + KT203B
$$
  
\n
$$
2 ++ ++ (+) ++ + 2II303A
$$
  
\n
$$
3 ++ ++ (+) ++ + 153YJL
$$
  
\n
$$
4 ++ ++ (+) ++ + 140YJL
$$
  
\n
$$
5 ++ ++ (+) ++ + 140YJL
$$
  
\n
$$
6 ++ ++ (+) ++ + 140YJL
$$
  
\n
$$
7 ++ ++ (+) ++ + 2T312A
$$
  
\n
$$
8 ++ ++ (+) ++ + KT1302A
$$

Курсовая работа состоит из следующих разделов:

### Введение

1. Техническое задание

2. Разработка математического и программного обеспечения системы моделирования в частотной области на платформе

3. Формирование математического описания систем на основе комплексных частных матриц

4. Формирование математического описания систем на основе вещественных частных матриц

5. Расчет передаточных функций и вывод результатов

6. Заключение

7. Список использованных источников

Требования к оформлению работ:

формат оформления Word, формат сдачи работы -размещается в Moodle.

При оформлении работ следует соблюдать следующие правила:

Первая страница работы содержит следующую информацию:

— название работы;

— на следующей строке – фамилия, имя, отчество автора/авторов;

— фамилия, имя, отчество и должность руководителя.

Размер полей: левое — 3 см, правое — 1,5 см, верхнее — 2 см, нижнее — 2 см; Текст печатается шрифтом Times New Roman через 1,5 интервала, размер шрифта 12;

Абзац — 1,25 см;

Нумерация страниц — по центру внизу страницы. Нумерация страниц начинается с титульного листа, которому присваивается номер 1, но на страницу он не ставится. Далее весь последующий объем работ, включая библиографический список и приложения, нумеруются по порядку до последней страницы;

Начало каждой главы печатается с новой страницы. Это относится также и к введению, заключению, библиографическому списку, приложениям;

Заголовки следует располагать посередине строки симметрично к тексту;

Рисунки и графики должны иметь четкое изображение и подписи.

Объём работы заключается в пределах от 20 до 30 страниц.

Количество источников: 50-10.

Темы:

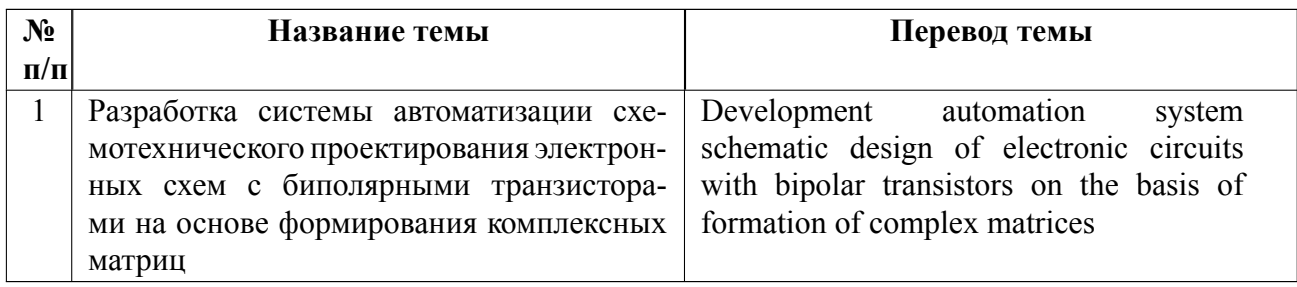

### **4.5 Реферат**

Реферат не предусмотрен.

### **4.6 Индивидуальное домашнее задание**

Индивидуальное домашнее задание не предусмотрено.

### **4.7 Доклад**

Доклад не предусмотрен.

### **4.8 Кейс**

Кейс не предусмотрен.

# 4.9 Организация и учебно-методическое обеспечение самостоятельной ра**боты**

Изучение дисциплины сопровождается самостоятельной работой студентов с рекомендованными преподавателем литературными источниками и информационными ресурсами сети Интернет.

Планирование времени для изучения дисциплины осуществляется на весь период обучения, предусматривая при этом регулярное повторение пройденного материала. Обучающимся, в рамках внеаудиторной самостоятельной работы, необходимо регулярно дополнять сведениями из литературных источников

материал, законспектированный на лекциях. При этом на основе изучения рекомендованной литературы целесообразно составить конспект основных положений, терминов и определений, необходимых для освоения разделов учебной дисциплины.

Особое место уделяется консультированию, как одной из форм обучения и контроля самостоятельной работы. Консультирование предполагает особым образом организованное взаимодействие между преподавателем и студентами, при этом предполагается, что консультант либо знает готовое решение, которое он может предписать консультируемому, либо он владеет способами деятельности, которые указывают путь решения проблемы.

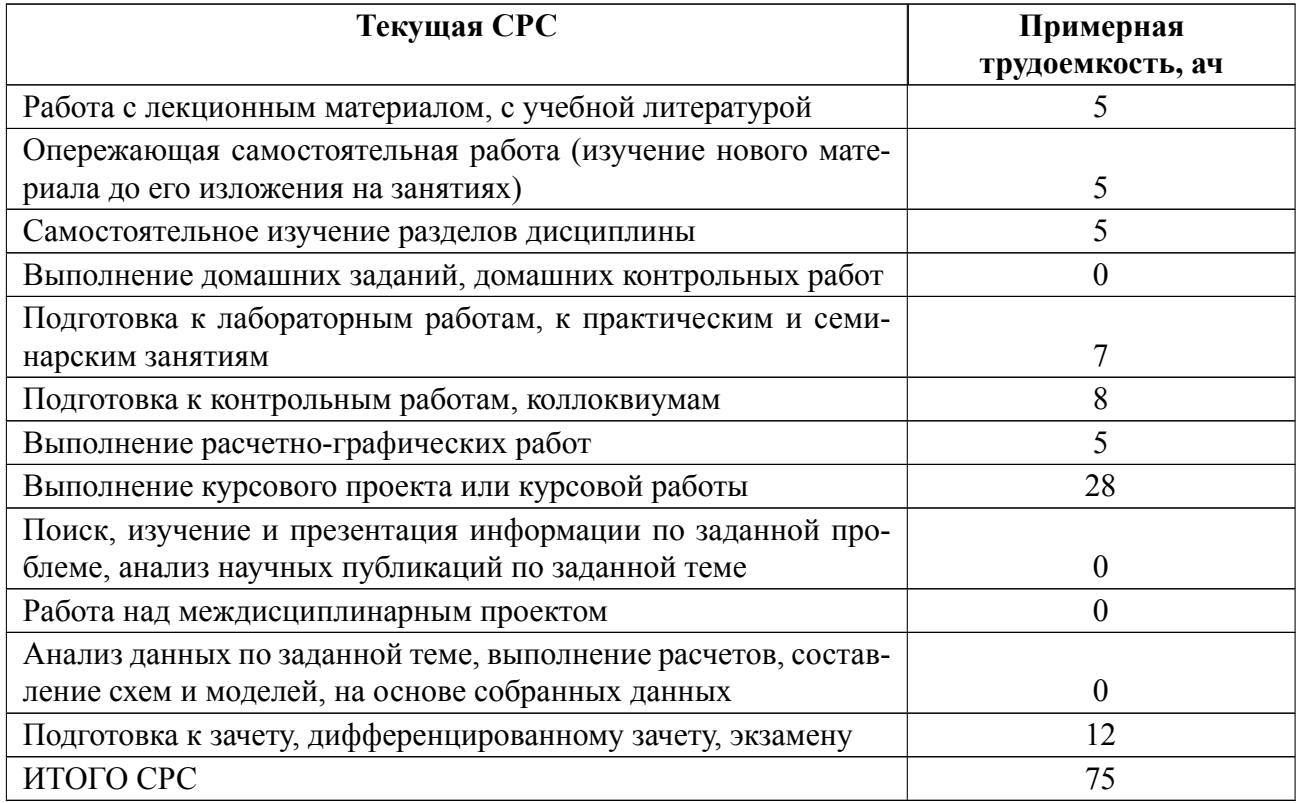

### **5 Учебнометодическое обеспечение дисциплины**

# **5.1 Перечень основной и дополнительной литературы, необходимой для освоения дисциплины**

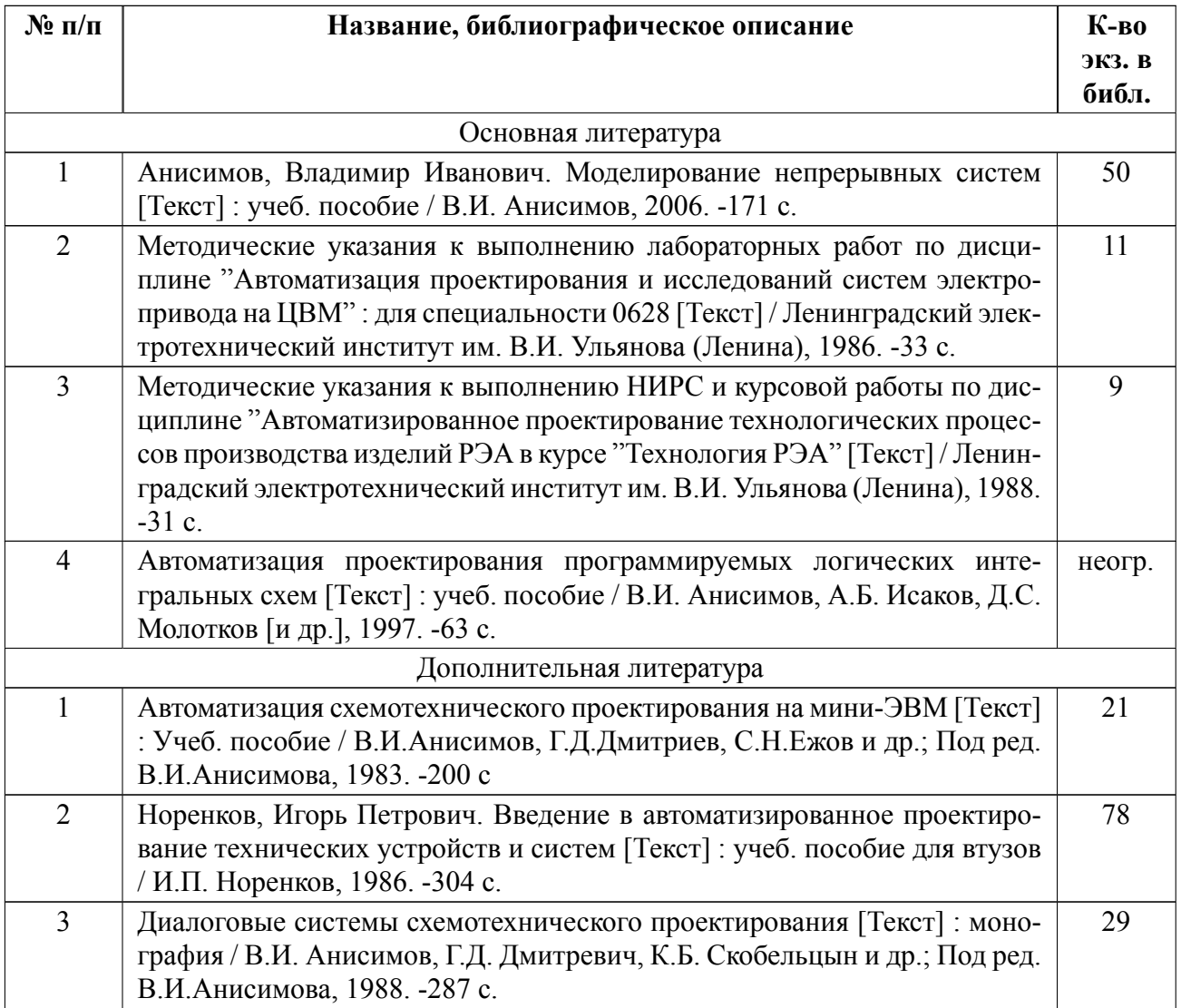

### **5.2 Перечень ресурсов информационнотелекоммуникационной сети «Ин-**

### **тернет», используемых при освоении дисциплины**

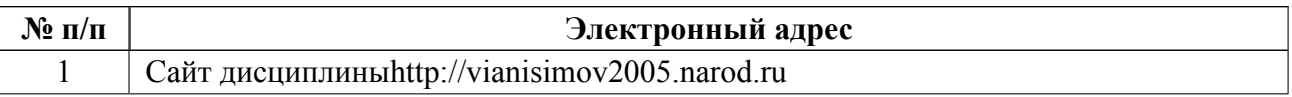

# **5.3 Адрес сайта курса**

Адрес сайта курса: https://vec.etu.ru/moodle/course/view.php?id=10919

### **6 Критерии оценивания и оценочные материалы**

### **6.1 Критерии оценивания**

Для дисциплины «Автоматизация схемотехнического проектирования» предусмотрены следующие формы промежуточной аттестации: зачет с оценкой.

### **Зачет с оценкой**

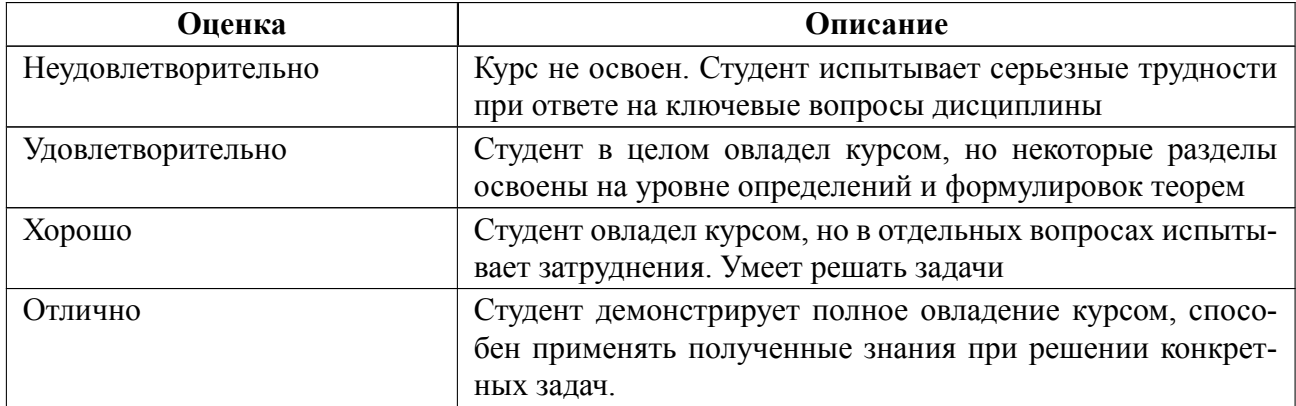

### Особенности допуска

Допуск к дифференцированному зачету:

-зачет по практическим и лабораторным занятиям;

-написание контрольных работ;

-подготовка и защита курсовой работы;

-контроль участия в учебном процессе.

Правила проведения дифференцированного зачета:

-ответы на вопросы.

#### $6.2$ Оценочные материалы для проведения текущего контроля и промежуточной аттестации обучающихся по дисциплине

### Вопросы к дифф.зачету

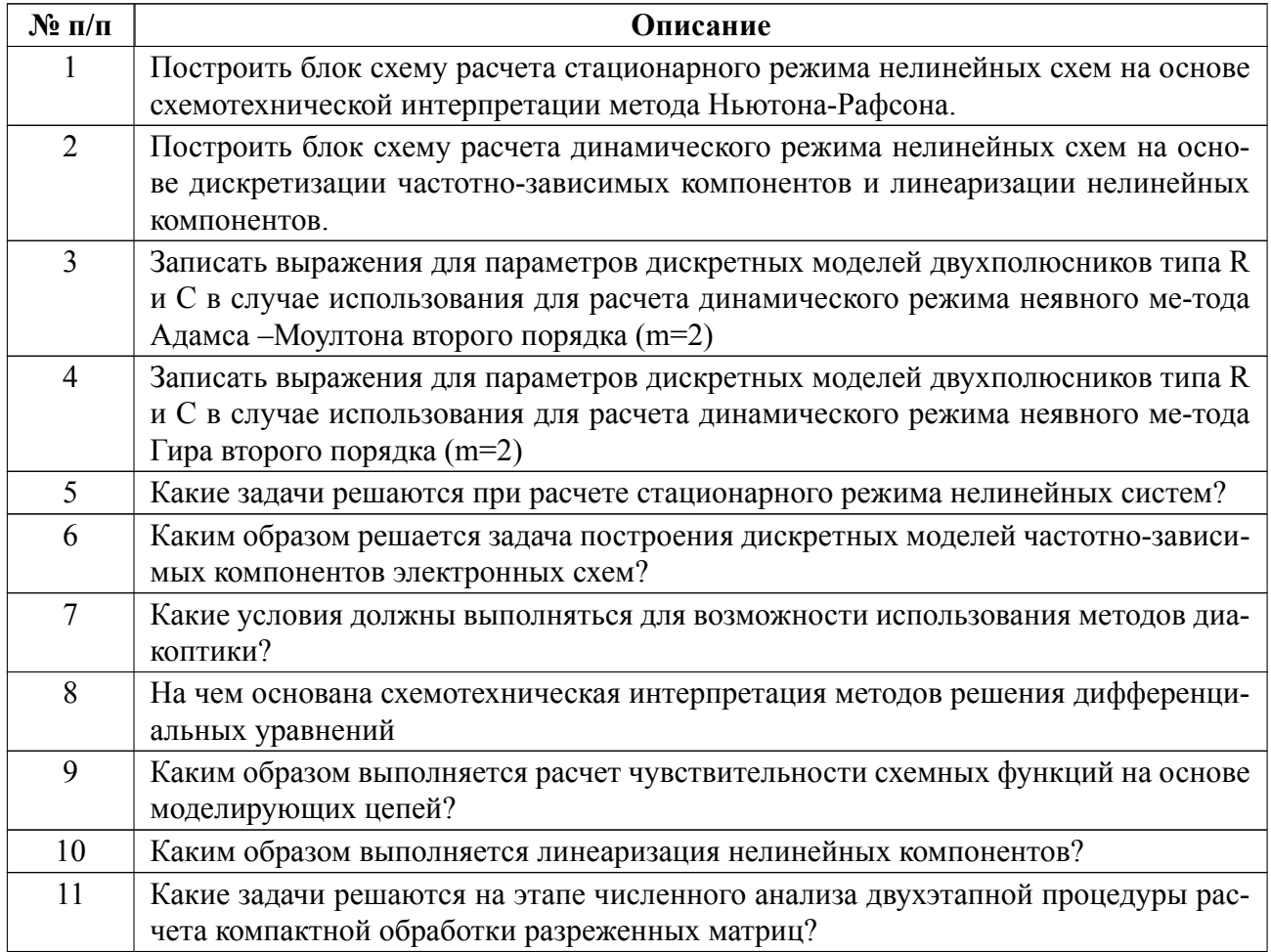

### **Образцы задач (заданий) для контрольных (проверочных) работ**

#### **Темы коллоквиумов:**

Автоматизация расчета стационарного режима нелинейных систем.

Блок-схема расчета нелинейных систем на основе схемотехнической интерпретации.

Расчет полюсных переменных и линеаризация нелинейных компонентов.

Выбор начального приближения и сходимость.

Уравнения динамических систем.

Решение уравнений динамических систем методами первого порядка.

Явные и неявные методы высших порядков.

Схемотехническая интерпретация методов решения дифференциальных уравнений.

Дискретные модели компонентов электронных схем.

Автоматизация расчета чувствительности систем к вариации параметров и внешних воздействий.

Моделирующие цепи метода дифференцирования уравнений.

Моделирование больших систем на основе компактной обработки разреженных матриц и методов диакоптики.

#### **Примеры контрольных работ:**

Построить нелинейные уравнения приведенной схемы

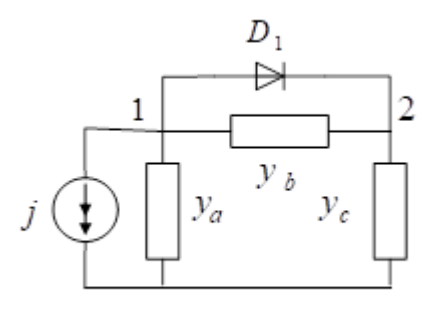

КР1

Выполнить расчет приведенной схемы на основе схемотехнической интерпретации метода Ньютона-Рафсона

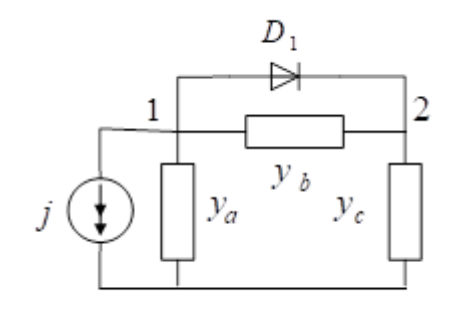

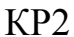

Необходимо привести эквивалентные схемы практической реализации метода продолжения решения по параметру для выбора начального приближения вблизи от точки решения, реализованные двумя способами: методом разгона источников и методом взвешенных ветвей. Схемы должны содержать параметр λ при соответствующих компонентах.

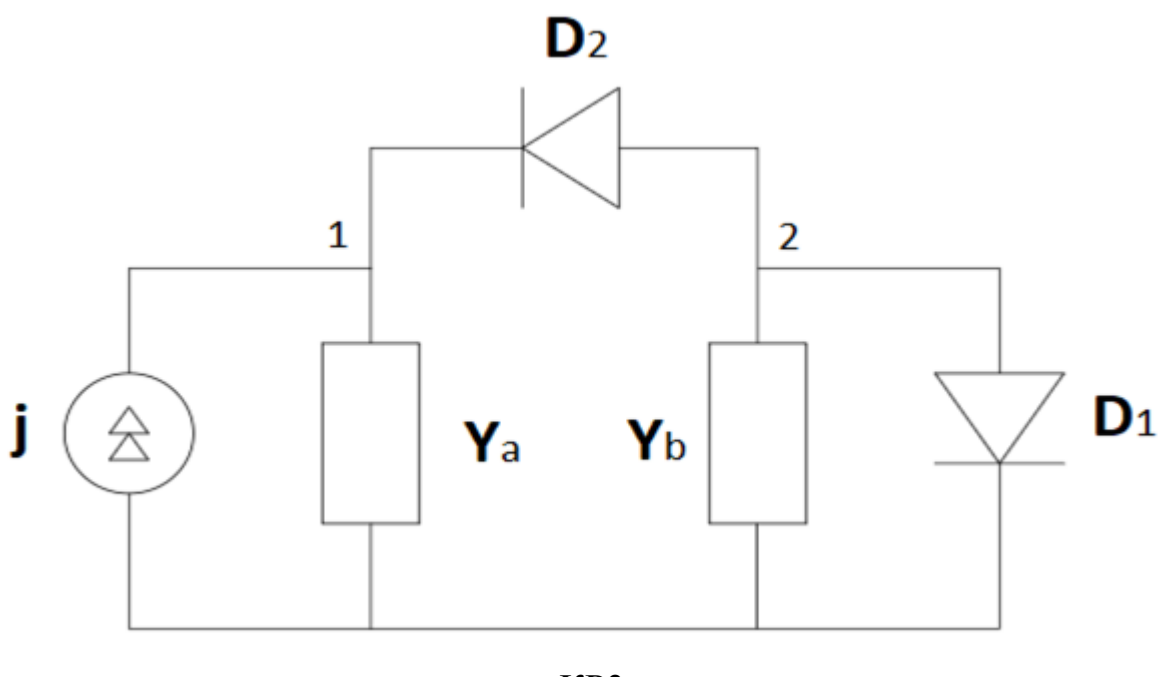

KP3

Рассмотрим процесс разряда конденсатора С через единственное сопротивление R h= $\tau$  и шага h= $2\tau$  u = 1 B

$$
C \frac{du}{dt} = -\frac{u}{R} \text{ или } \dot{u} = -\frac{u}{\tau}, \text{где } \tau = RC.
$$
  
Выражение для явного метода Эйлера  

$$
x^{k+1} = x^k + h f(x^k, t^k) \text{ имеет вид}
$$

$$
u^{k+1} = u^k (1 - h/\tau)
$$

KP4

заполнить таблицу для K=0,1,2,3

 $h = \tau$ 

 $k, uk, uk+1$ 

 $h=2\tau$ 

 $k, uk, uk+1$ 

и нарисовать график зависимости напряжения от номера шага.

Весь комплект контрольно-измерительных материалов для проверки сформированности компетенции (индикатора компетенции) размещен в закрытой части по адресу, указанному в п. 5.3

# **6.3 График текущего контроля успеваемости**

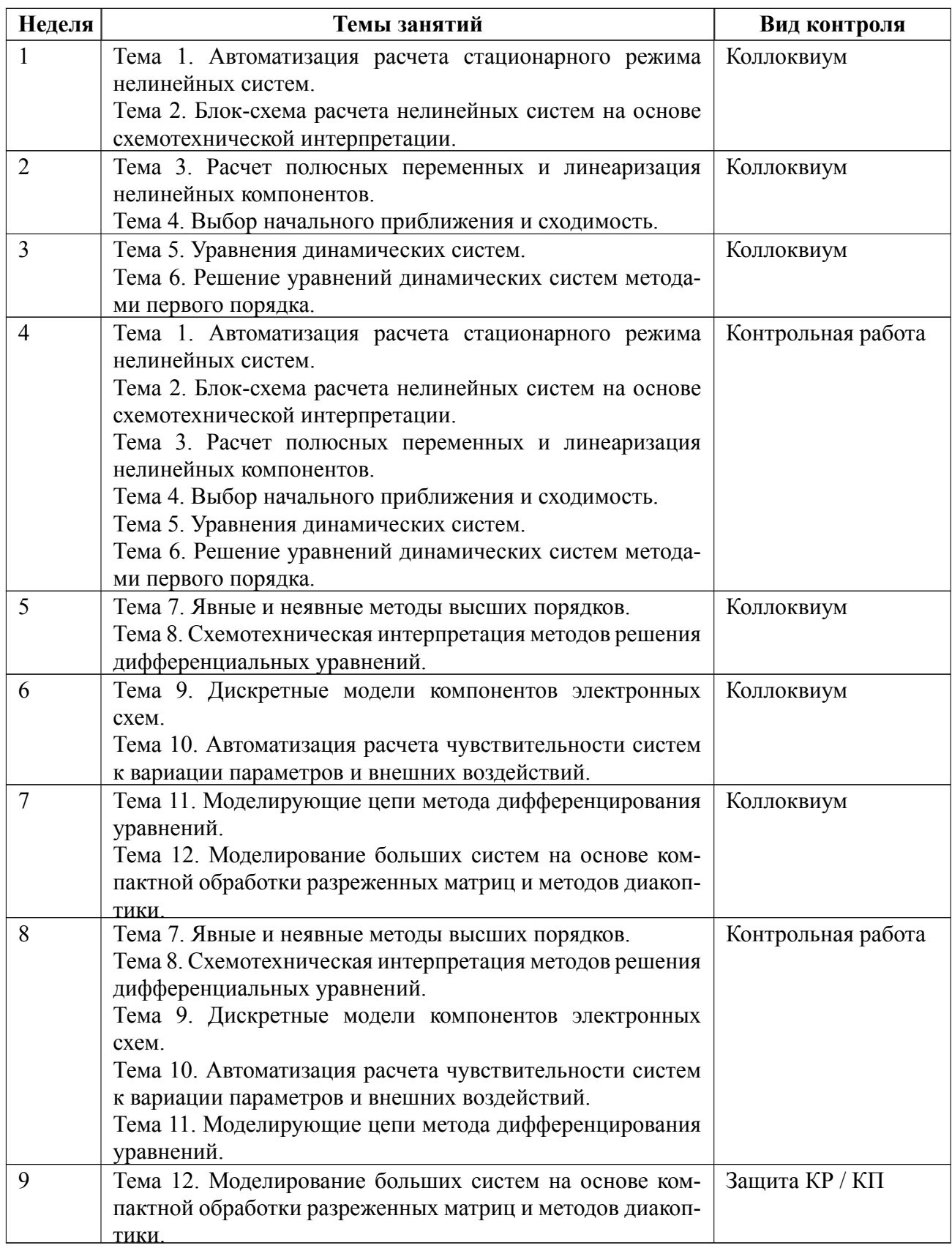

#### **6.4 Методика текущего контроля**

#### **1. Методика текущего контроля на лекционных занятиях.**

1.1. Текущий контроль включает в себя:

контроль посещаемости (не менее 80% занятий),

 выполнение 2 контрольных работ, оценка за которые по четырехбалльной шкале выставляется по следующим критериям:

«отлично» вопрос раскрыт полностью, задача решена правильно;

«хорошо» вопрос раскрыт не полностью, задача решена частично;

 «удовлетворительно» в ответе на вопрос имеются существенные ошибки; задача не решена или решена неправильно, ход решения правильный;

 «неудовлетворительно» отсутствует ответ на вопрос или содержание ответа не совпадает с поставленным вопросом, задача не решена, ход решения неправильный.

#### **2. Методика текущего контроля на лабораторных занятиях.**

2.1. Порядок выполнения лабораторных работ, подготовки отчетов и их защиты.

В процессе обучения по дисциплине «Автоматизация схемотехнического проектирования» студент обязан выполнить 4 лабораторные работы. Под выполнением лабораторных работ подразумевается подготовка к работе, проведение экспериментальных исследований, подготовка отчета и его защита на коллоквиуме. После каждых 2 лабораторных работ предусматривается проведение коллоквиума на 6 и 11 неделях, на которых осуществляется защита лабораторных работ. Выполнение лабораторных работ студентами осуществляется в бригадах до 4 человек. Оформление отчета студентами осуществляется в количестве одного отчета на бригаду в соответствии с принятыми в СПбГЭТУ правилами оформления студенческих работ. Отчет оформляется после выпол-

нения экспериментальных исследований и представляется преподавателю на проверку. После проверки отчет либо возвращается (при наличии замечаний) на доработку, либо подписывается к защите.

Лабораторные работы защищаются студентами индивидуально. Каждый студент получает вопрос по теоретической части, или по процедуре проведения экспериментальных исследований, или по последующей обработке результатов, после чего ему предоставляется время для подготовки ответа. При обсуждении ответа преподаватель может задать несколько уточняющих вопросов. В случае если студент демонстрирует достаточное знание вопроса, работа считается защищенной.

На защите лабораторной работы студент должен показать: понимание методики исследования и знание особенностей её применения, понимание и умение объяснять особенности применяемых методов, возможные области их применения и т.д., умение давать качественную и количественную оценку полученных экспериментальных результатов и прогнозировать реакции исследуемого объекта на различные воздействия, навыки и умения, приобретенные при выполнении лабораторной работы.

Примеры контрольных вопросов приведены в методических указаниях по выполнению лабораторных работ.

2.2. Текущий контроль включает в себя:

выполнение и сдачу в срок отчетов по всем лабораторным работам;

 защиту на коллоквиуме всех лабораторных работ, оценка за которые по четырехбалльной шкале выставляется по следующим критериям:

«отлично» на заданные вопросы даны исчерпывающие ответы;

«хорошо» вопросы раскрыты не полностью;

 «удовлетворительно» ответы в принципе правилен, но в формулировках имеются существенные ошибки;

 «неудовлетворительно» отсутствуют ответы на вопросы или содержание ответа не совпадает с поставленным вопросом.

#### **3. Методика текущего контроля на практических занятиях**

Текущий контроль включает в себя:

контроль посещаемости (не менее 80% занятий)

 выполнение 2 контрольных работ (на 5, 9 неделях), оценка за которые по четырехбалльной шкале выставляется по следующим критериям:

«отлично» вопрос раскрыт полностью, задача решена правильно;

«хорошо» вопрос раскрыт не полностью, задача решена частично;

 «удовлетворительно» в ответе на вопрос имеются существенные ошибки; задача не решена или решена неправильно, ход решения правильный;

 «неудовлетворительно» отсутствует ответ на вопрос или содержание ответа не совпадает с поставленным вопросом, задача не решена, ход решения неправильный.

Критерии оценивания ответа студента на коллоквиуме:

«отлично» выставляется студенту, если демонстрируются: глубокое и прочное усвоение программного материала полные, последовательные, грамотные и логически излагаемые ответы при видоизменении задания, свободное владение материалом, правильно обоснованные принятые решения;

«хорошо» выставляется студенту, если демонстрируются: знание программного материала грамотное изложение, без существенных неточностей в ответе на вопрос, правильное применение теоретических знаний; владение необходимыми навыками при выполнении практических задач;

«удовлетворительно» выставляется студенту, если демонстрируются: усвоение основного материала, при ответе допускаются неточности, при ответе даются недостаточно правильные формулировки, нарушается последовательность

в изложении программного материала, имеются затруднения в выполнении практических заданий;

«неудовлетворительно» выставляется студенту, если демонстрируются: незнание программного материала, при ответе возникают ошибки, затруднения при выполнении практических работ.

#### **4. Методика текущего контроля при выполнении курсовой работы**

Текущий контроль при выполнении курсовой работы осуществляется в соответствии с методическими указаниями по курсовому проектированию и заданием на курсовую работу.

Оформление пояснительной записки на курсовую работу выполняется в соответствии с требованиями к студенческим работам, принятым в СПбГЭТУ.

Защита курсовой работы осуществляется в соответствии с требованиями «Положения о промежуточной аттестации».

Критерии оценивания курсовой работы:

«отлично», во введении приводится обоснование выбора конкретной темы, полностью раскрыта актуальность её в научной отрасли, чётко определены грамотно поставлены задачи и цель курсовой работы. Основная часть работы демонстрирует большое количество прочитанных автором работ. В ней содержатся основные термины и они адекватно использованы. Критически прочитаны источники: вся необходимая информация проанализирована, вычленена, логически структурирована. Присутствуют выводы и грамотные обобщения. В заключении сделаны логичные выводы, а собственное отношение выражено чётко. Автор курсовой работы грамотно демонстрирует осознание возможности применения исследуемых теорий, методов на практике. Приложение содержит цитаты и таблицы, иллюстрации и диаграммы: все необходимые материалы. Автор адекватно применял терминологию, правильно оформил ссылки. Оформление работы соответствует требованиям ГОСТ, библиография, прило-

жения оформлены на отличном уровне. Объём работы заключается в пределах от 20 до 30 страниц;

«хорошо» во введении содержит некоторую нечёткость формулировок. В основной её части не всегда проводится критический анализ, отсутствует авторское отношение к изученному материалу. В заключении неадекватно использована терминология, наблюдаются незначительные ошибки в стиле, многие цитаты грамотно оформлены. Допущены незначительные неточности в оформлении библиографии, приложений;

«удовлетворительно» во введении содержит лишь попытку обоснования выбора темы и актуальности, отсутствуют чёткие формулировки. Расплывчато определены задачи и цели. Основное содержание — пересказ чужих идей, нарушена логика изложения, автор попытался сформулировать выводы. В заключении автор попытался сделать обобщения, собственного отношения к работе практически не проявил. В приложении допущено несколько грубых ошибок. Не выдержан стиль требуемого академического письма по проекту в целом, часто неверно употребляются научные термины, ссылки оформлены неграмотно, наблюдается плагиат;

«неудовлетворительно» во введении не содержит обоснования темы, нет актуализации темы. Не обозначены и цели, задачи проекта. Скупое основное содержание указывает на недостаточное число прочитанной литературы. Внутренняя логика всего изложения проекта слабая. Нет критического осмысления прочитанного, как и собственного мнения. Нет обобщений, выводов. Заключение таковым не является. В нём не приведены грамотные выводы. Приложения либо вовсе нет, либо оно недостаточно. В работе наблюдается отсутствие ссылок, плагиат, не выдержан стиль, неадекватное использование терминологии. По оформлению наблюдается ряд недочётов: не соблюдены основные требования ГОСТ 7.32-2017 Система стандартов по информации, библиотечному и издательскому делу. Отчет о научно-исследовательской работе. Структура и пра-

вила оформления, а библиография с приложениями содержат много ошибок. Менее 20 страниц объём всей работы.

### **5. Методика текущего контроля самостоятельной работы студентов**

Контроль самостоятельной работы студентов осуществляется на лекционных, лабораторных и практических занятиях студентов по методикам, описанным выше.

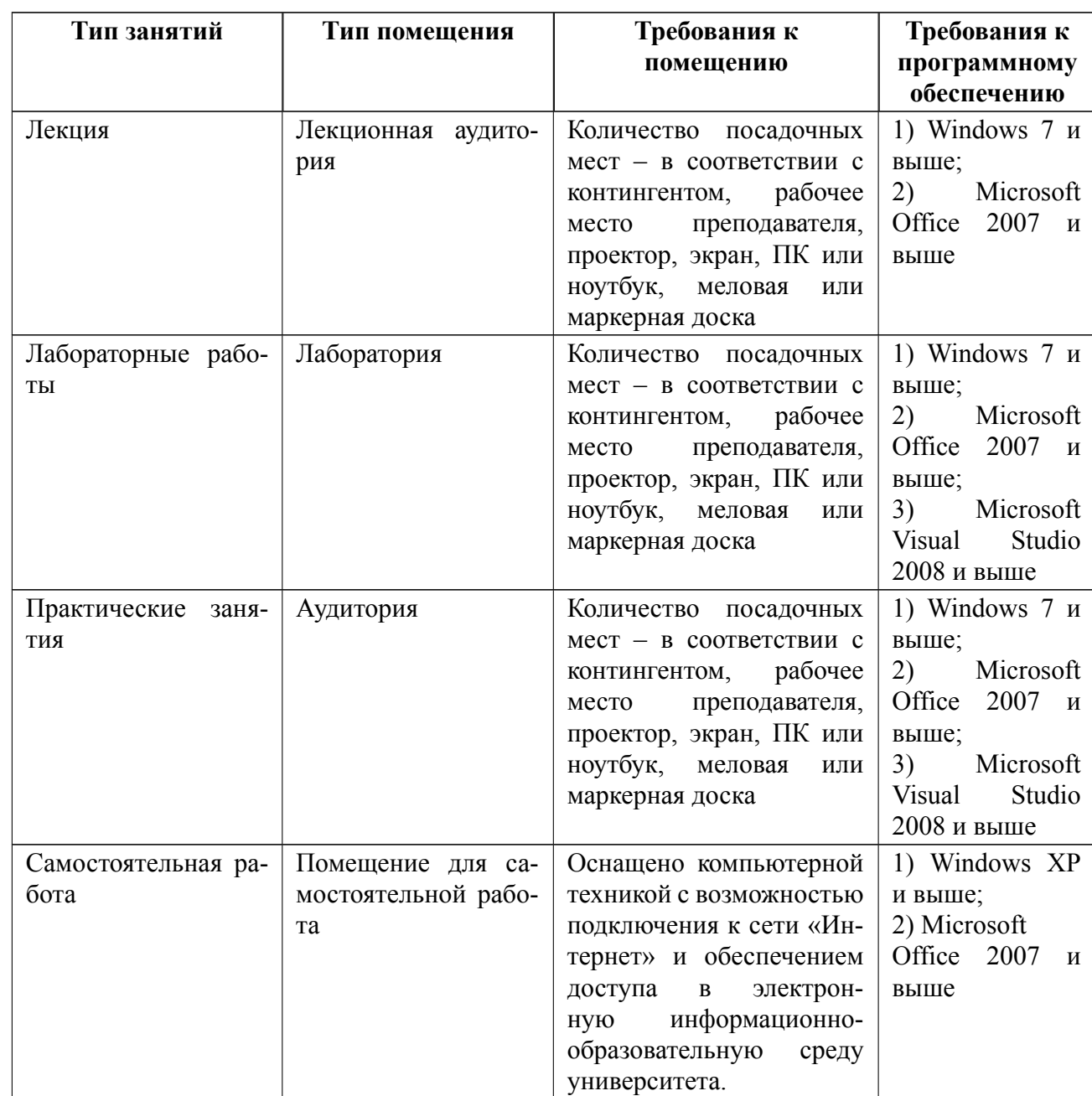

# **7 Описание информационных технологий и материальнотехнической базы**

### **8 Адаптация рабочей программы для лиц с ОВЗ**

Адаптированная программа разрабатывается при наличии заявления со стороны обучающегося (родителей, законных представителей) и медицинских показаний (рекомендациями психолого-медико-педагогической комиссии). Для инвалидов адаптированная образовательная программа разрабатывается в соответствии с индивидуальной программой реабилитации.

# **ЛИСТ РЕГИСТРАЦИИ ИЗМЕНЕНИЙ**

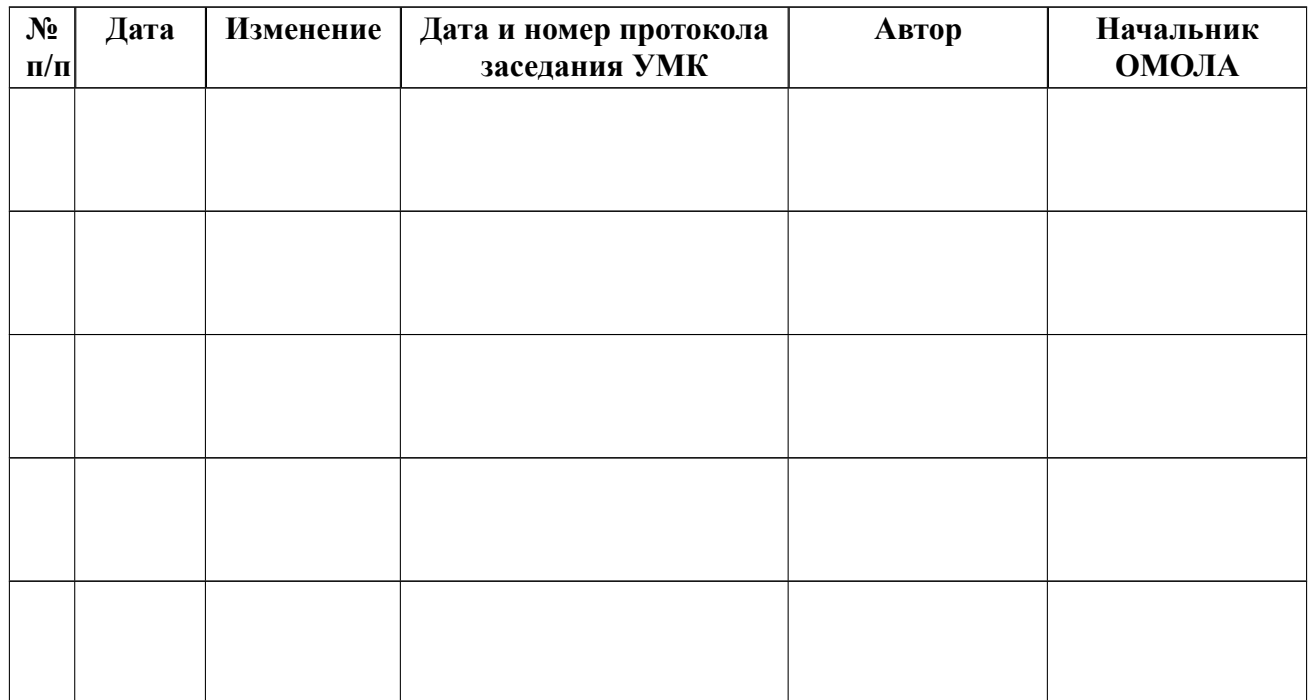